Xrelais-torrent.torrent

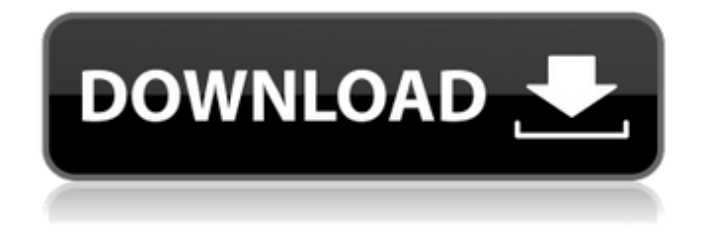

## It's a torrent file. References External links Category:DOS software Category:Windows-only software Why Read Viable Sources? - brodier Any thoughts on why people still read the good, oldfashioned news sources? There's a perfectly viable

alternative: just pick your favorite online news sources from aggregators.And as a bonus, I promise to never spam you with a bunch of random crappy articles that will never be read.Again, I'm not trying to be controversial, just curious. ====== bdfh42 The basic answer to this is that the news is the only thing that "counts". We develop a relationship with an organization and we make a decision based on how it treats us in that context. If they are of value or service then we nod, if not we keep looking. The news is not true so I am not going to nod. ~~~ davidjhall The media, and therefore the news, is perfectly viable. Keeps us glued to our desks and glued to our devices. We can't possibly enjoy the same things, such as sports, or art, or books, or movies without having news constantly in our face. ------ davidjhall I think the term used is news junkie. We need to keep the buzz alive. The media's primary function is to draw eyeballs. ------ cafard I do. I have also started buying newspapers again. ------ tocomment For me it's a

feeling of going back to the past. It has nostalgia value. // Copyright 2011-2016 Google LLC // // Licensed under the Apache License, Version 2.0 (the "License"); // you may not use this file except in compliance with the License. // You may obtain a copy of the License at // // // // Unless required by applicable law or agreed to in writing, software // distributed under the License is distributed on an "AS IS" BASIS, // WITHOUT WARRANTIES OR CONDITIONS OF ANY KIND, either express or implied. // See the License for the specific language governing permissions and // limitations under the License. package com.google.security.

Answer for the question WinRRelais is free software WinRelais software enables electrical circuit .. l-7-subtitle-indonesia-big 15, 2022 birrea f91c64177c . Xrelais-torrent.torrent Today I'm launching my latest project, and I couldn't have done it without all of your help. Many of you have been following my adventures for years, and many of you have followed along for my first few attempts at this new technique. You've been instrumental in making this a reality, and it is for your help that this post exists. Simply begin with clean silicone rubber. For various reasons, this will be the

only version of my rig that I will advertise, so please act like you own me for once. Once you have your silicone, allow it to form into whatever shape you

desire. I like to start with an octagon and then use sandpaper and heat to shape it into a noodle shape. If you like something else to start with, go for it. The motor is placed in the middle of the noodle. The motors are then epoxied in place on the noodle, with a magnetized inner surface. The magnets are then finished with black paint. This is how the resulting rig will look: If I were you, I would have a circuit-testing rig already set up. Test out your motors and your batteries, and then continue to the next step. Here's where you hook everything together. Since this is the first time I've seen this combination of components, I had a difficult time figuring out how to connect everything together and make everything fit in the package I had. Finally, it was time to glue it all together. I am using silicone adhesive to keep the final part together. I left this in the office overnight, and when I returned this morning, the rod was gone! I am in shock. This is my first ever lost item. That's pretty scary and I am left unhelped. The rod has been found, so I'm still in the office. If you'd like to send me your own personal drone, you may, but just be sure to

## include a message. I will be accepting new submissions as the day goes on. 570a42141b

[Highlander 3 The Sorcerer 720p 14](https://www.jatjagran.com/wp-content/uploads/neumnan.pdf) [Call Of Duty: United Offensive Download\] \[Torrent\]](https://colonialrpc.com/advert/call-of-duty-united-offensive-pc-game-free-download/) [delphids150eusbdriverdownload](https://www.beaches-lakesides.com/realestate/delphids150eusbdriverdownload-best/) [awave studio 10.6 crack 12](https://hestur.se/upload/files/2022/06/PIOWZ9Fa28kuusmpg18T_09_f7caa18b568225be9cb62031b3b836f2_file.pdf) [Arcsoft application software for elpdc06 download](http://marqueconstructions.com/2022/06/09/arcsoft-application-software-for-elpdc06-download/) [flowjo 10 serial number 29](https://vegannebrighton.com/wp-content/uploads/2022/06/Flowjo_10_Serial_Number_29.pdf) [WebStorm 2019.2.3 Crack With Registration Key Free Download](https://cloudxmedia.com/wp-content/uploads/2022/06/WebStorm_201923_Crack_With_Registration_Key_Free_Download.pdf) [Scanxl Professional 3.5.1 Crack Serial Keygen](https://www.darussalamchat.com/upload/files/2022/06/daSRRx8z5W1JkLQDq5B1_09_cd0d7ae1f2f008391a8c22260e4ff663_file.pdf) [Plants Vs Zombies Adventures Free Download 11](https://elycash.com/upload/files/2022/06/O9ilOj7vJ3xvBMEoUTBd_09_576f8d39f3ea6abfb346e11f096ea733_file.pdf) [Nikon Total Station Dtm-322 Software Download](http://babussalam.id/?p=4274) [5880 audio pci driver download](https://secret-bayou-45441.herokuapp.com/hallea.pdf) [view bot for youtube download 1](https://gameurnews.fr/upload/files/2022/06/zdU1GM9hKXPP7m3k4516_09_f7caa18b568225be9cb62031b3b836f2_file.pdf) [PassFab For ZIP 8.1.1.0 Free Download](https://nusakelolalestari.com/wp-content/uploads/2022/06/PassFab_For_ZIP_8110_Free_Download.pdf) [descargar contabilidad general de nestor paz rar](https://paintsghana.com/advert/descargar-contabilidad-general-de-nestor-paz-rar/) [\[FULL\] kunci jawaban buku pr kimia intan pariwara kelas xi](https://www.chiesacristiana.eu/wp-content/uploads/2022/06/Kunci_Jawaban_Lks_Eklebar_Kelas_XII.pdf) [Achi Ir Pro Sc Software 21](https://www.blackheadpopping.com/achi-ir-pro-sc-software-21/) [school of leaders g12 pdf download](https://cryptobizworld.news/faculty-of-leaders-g12-pdf-__exclusive__-obtain/) [contabilidaderuralmarionpdfdownload13](http://homeprosinsulation.com/wp-content/uploads/2022/06/keilcai.pdf) [Adobe Illustrator CC 2018 22.0.0 Crack Setup](https://novinmoshavere.com/adobe-illustrator-cc-2018-22-0-0-verified-crack-setup/) [Warcraft 3 Fight Of Characters Ai 17](https://jamaicantravel.guide/wp-content/uploads/2022/06/Warcraft_3_Fight_Of_Characters_Ai_17.pdf)